## **Sonic Visualiser - Feature #528 Ability to select a time-frequency rectangle and play only that**

2012-10-19 09:48 PM - Dan Stowell

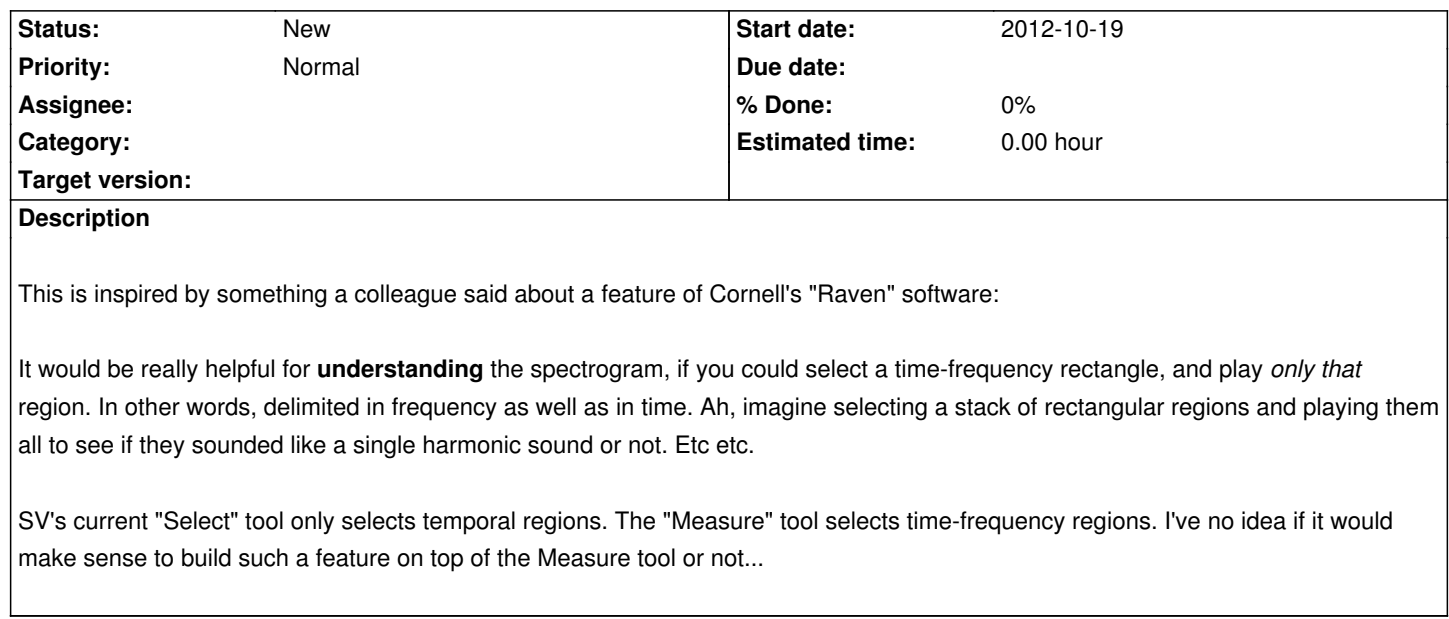